### 文献複写の申し込み方法

CiNii Researchなどのデータベースで、複写を申し込みたい 論文名、論文著者名、掲載雑誌名、掲載巻号などの情報を 調べます。

なお、申し込みの前に論文の掲載巻号が本学に所蔵されて いないか、必ずOPAC検索してください。

文献複写はマイライブラリより申し込み可能ですので、 OPACよりマイライブラリの人型アイコンをクリックし(図1)、 OUNETのIDとパスワードを入力してログインします。

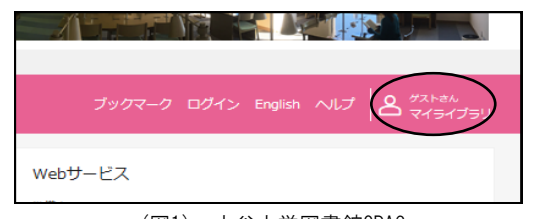

(図1) 大谷大学図書館OPAC

マイライブラリのトップ画面から、「新規申し込み」の〔複写を 依頼〕をクリックします。(図2)

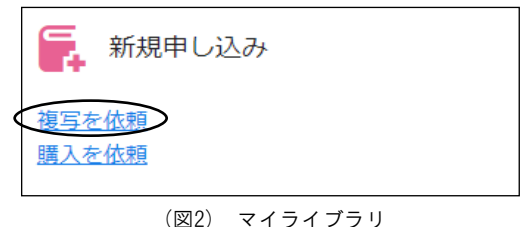

すると、「文献の複写依頼:入力」画面(図3)が表示されます ので、依頼したい文献の情報を入力してください。※1 入力が完了したら、「確認へ進む〕をクリックします。

確認画面(図4)で申込内容を確認し、〔この内容で依頼〕をク リックします。

最後に申込完了画面が表示され、手続きが完了します。

申込内容は、マイライブラリの「入手待ちの資料」から確認で きます。※2

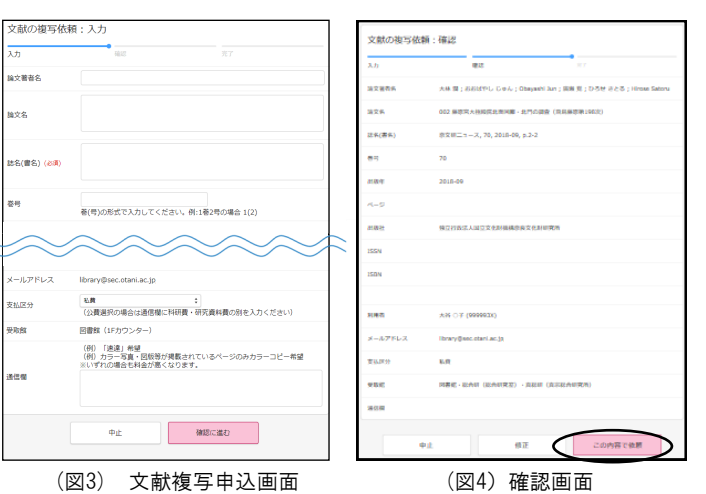

#### ≪複写物のお渡し方法≫

大学のWebメールへ複写物到着のお知らせが届く ↓ お知らせに記載された料金を用意して図書館1階カウン ターへ ※3  $\downarrow$ 

料金を支払い、複写物を受け取る

※1 申し込みを確実にするために、入力事項はできるだけ 空欄のないようにしてください。 必須項目以外で、どうしても埋められない場合は、 空欄のまま依頼してください。 その場合、こちらからご連絡を差し上げることがありま す。

※2 申し込みの取り消しは基本的にできません。 ただし、マイライブラリの「入手待ちの資料」を確認し、 詳細画面に「依頼取消〕ボタンが表示されていれば、 クリックして取り消すことが可能です。

※3 図書館ではおつりを用意していませんので、 おつりのないようにお持ちください。

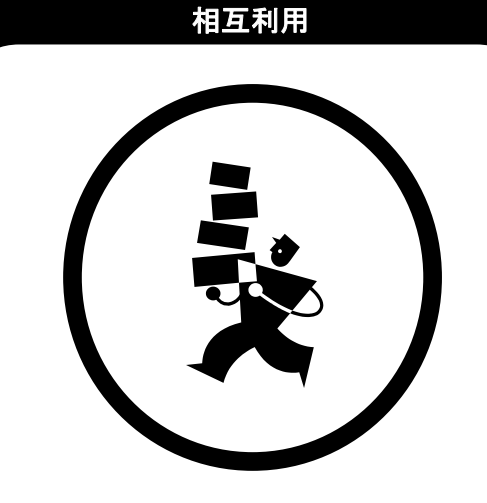

# 相互利用

# ~他大学の資料を利用しよう~

大谷大学図書館

## 見たい資料が大谷大学図書館にない…

利用したい資料が大谷大学図書館に所蔵されていない 場合は、他大学の所蔵資料を利用することができます。 図のように、図書館間でお互いに資料を利用し合う サービスを、相互利用サービスといいます。

相互利用サービスは、閲覧利用・現物借用・文献複写 の3つの方法があります。

 まずは、利用したい資料を所蔵している大学を調べ、 自分にあった相互利用サービスを選択しましょう。

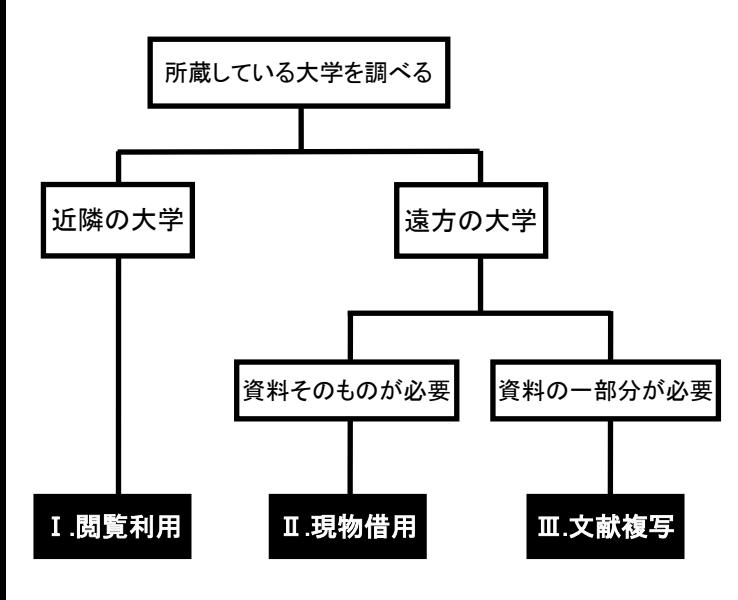

#### 所蔵している大学の調べ方

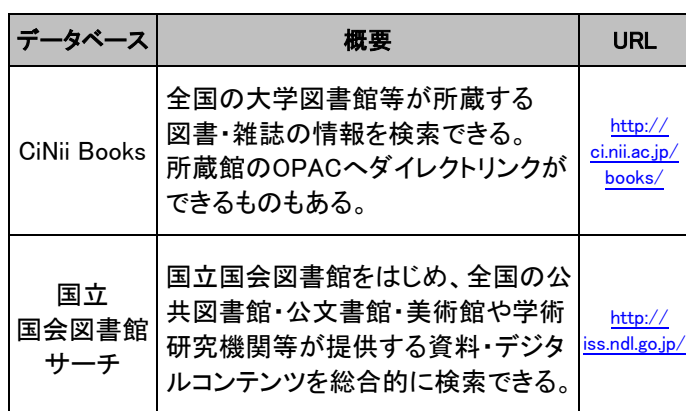

#### 雑誌論文の調べ方

雑誌に収録されている論文の検索は、大谷大学のOPAC ではできません。 以下のデータベースで収録誌や巻号を調べてから、

所蔵している大学を調べてください。

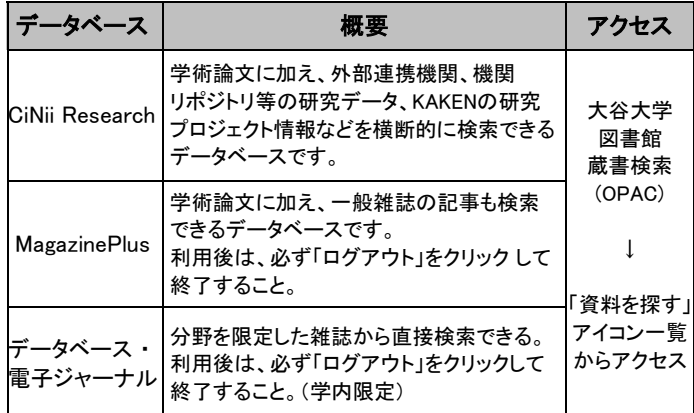

#### Ⅰ.閲覧利用(他大学に資料を見に行く)

所蔵している大学が近隣にある場合、閲覧に行くことが できます。閲覧には事前申し込みが必要です。

申し込み後、紹介状を発行します。紹介状の発行には3日 程度かかりますので、余裕をもって申し込んでください。 どうしてもすぐに閲覧に行く必要がある場合は、 カウンターで相談してください。

各大学の受入条件は、大学コンソーシアム京都のHP ([http://www.consortium.or.jp/\)](http://www.consortium.or.jp/)で調べることができます。

≪閲覧申込の方法≫ 「他大学・他図書館資料閲覧申込書」に必要事項を 記入しカウンターへ提出  $\downarrow$ 紹介状が用意できたら 大学のWebメールでお知らせ  $\downarrow$ 図書館1Fカウンターで紹介状を受け取る

※紹介状に記載されている必要書類や注意事項をよく 読んでから閲覧に行ってください。

### Ⅱ.現物借用(資料そのものを借り受ける)

所蔵している大学が遠方、かつ、資料そのものを閲覧 する必要がある場合、現物を借り受けることができます。

借用にかかる送料・手数料は自己負担です。 「他大学・他図書館資料借用申込書」に必要事項を 記入し、カウンターへ提出してください。

なお、取り寄せた資料は大谷大学図書館内でのみ閲覧 可能です。 館外貸出はできませんので注意してください。

閲覧できる期間は一週間~一ヶ月程度と、資料の所蔵 館により異なります。

※詳細はカウンターへ問い合わせてください。

#### Ⅲ.文献複写(資料のコピーを取寄せる)

雑誌論文など、必要な部分があらかじめ限定できる資料 は、複写物を取り寄せることができます。

申し込みはマイライブラリでおこないます。 申し込みの前に、大谷大学の所蔵やWeb公開がないか 確認しましょう。

詳しい申し込み手順は裏面に記載しています。

なお、複写は著作権の範囲内に限ります。※1

複写料(1枚30~60円)と送料は自己負担です。 複写物の到着には1週間程度かかりますので、余裕を もって申し込んでください。

※1 図書は一部分しか複写できません(全部は不可、全体の1/2 まで)。雑誌等に掲載の記事・論文は全部複写できますが、 発行後相当の期間(次号発行まで、あるいは3ヶ月)を経た ものに限ります。